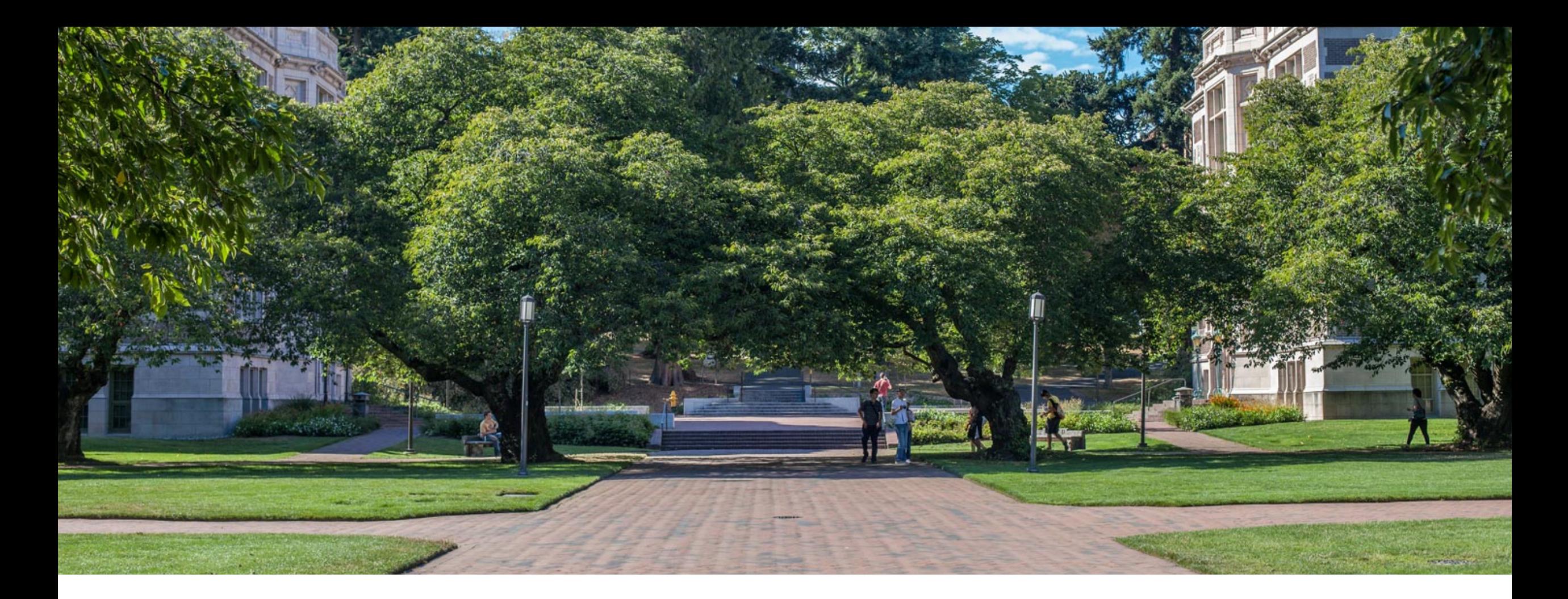

Lecture 4: Code Modeling and Asymptotic Analysis

CSE 373: Data Structures and Algorithms

## Warm Up

### ArrayQueue<E>

#### **state**

data[] Size front index back index

#### **behavior**

 $add - data[size] =$ value, if out of room grow data remove – return  $data[size - 1]$ , size-1 peek – return  $\overline{\text{data}}$ [size - 1] size – return size isEmpty – return size  $== 0$ 

### LinkedQueue<E>

**state** Node front Node back size

#### **behavior**

add – add node to back remove – return and remove node at front peek – return node at front size – return size isEmpty – return  $size == 0$ 

**Respond to the poll everywhere with what complexity class (constant or linear) would best the runtime of the following situations.**

**Situation #1** – adding a new element to an ArrayQueue when there is still unused capacity in the underlying array "data[]"

**Situation #2** - adding a new element to an ArrayQueue when there is no unused capcity in the underlying array "data[]"

**Situation #3** – adding a new element to a LinkedQueue

### Take 2 Minutes

- 1. [www.pollev.com/cse3](http://www.pollev.com/cse373activity) 73activity for participating in our active learning questions. For this question label your answer with
	- what situation #
	- Constant or Linear

- why.

2. [https://www.pollev.c](https://www.pollev.com/cse373studentqs) om/cse373studentqs to ask your own questions

## *Review:* Complexity Classes

**complexity class** – a category of algorithm efficiency based on the algorithm's relationship to the input size N

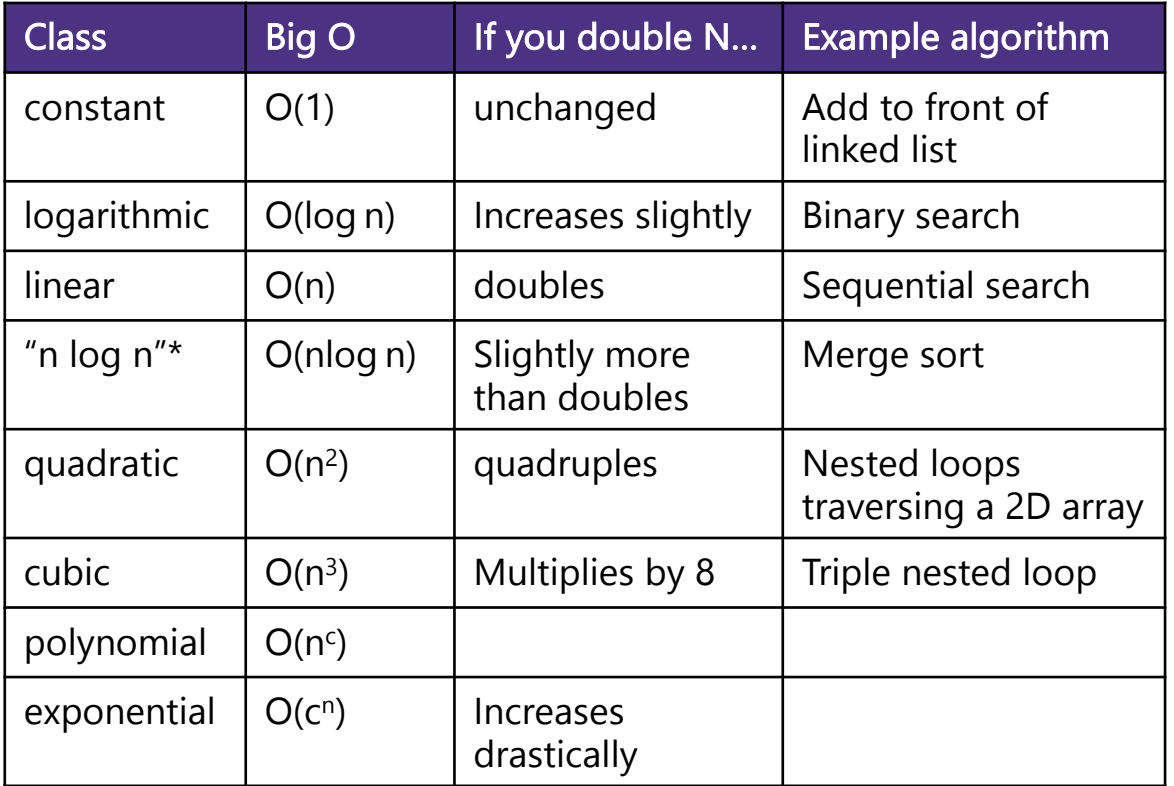

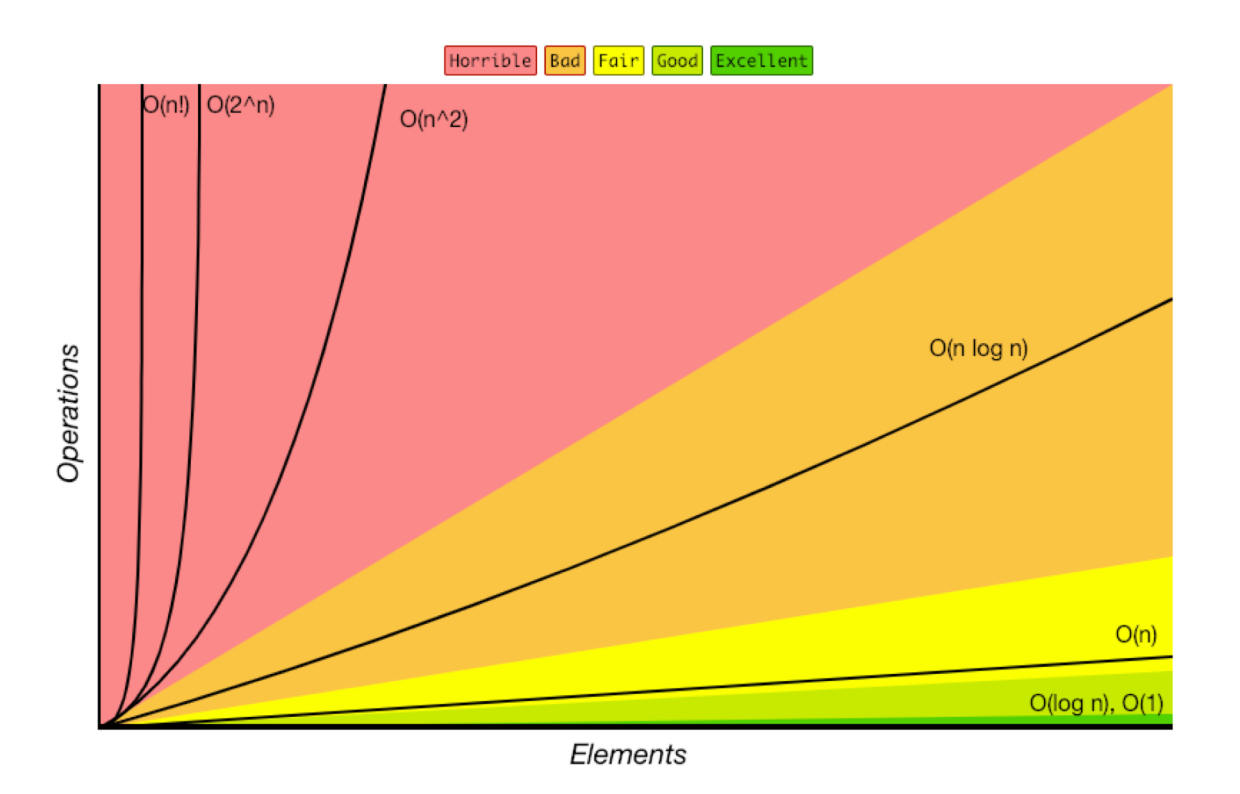

\*There's no generally agreed on term. "near[ly]-linear" is sometimes used.

<http://bigocheatsheet.com/>

## Administrivia

- -Project 0 is due Wednesday at 11:59pm PST
- -Office hours start this week, check out the calendar
- -Project 1 will go live by Wednesday 11:59pm (you might want to find a partner)
- -Check out the slack!
	- Find a partner
- -Individual written exercise going out on Friday
- -Feedback: too many breaks for questions

### General process

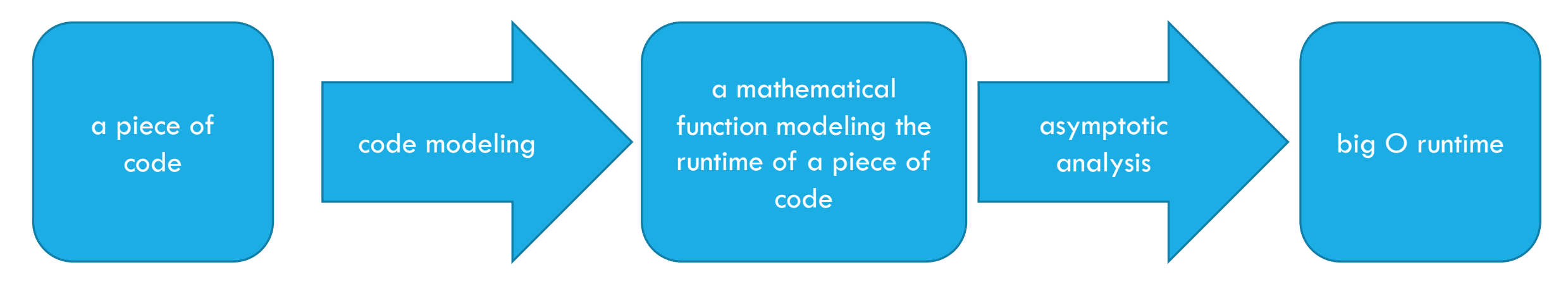

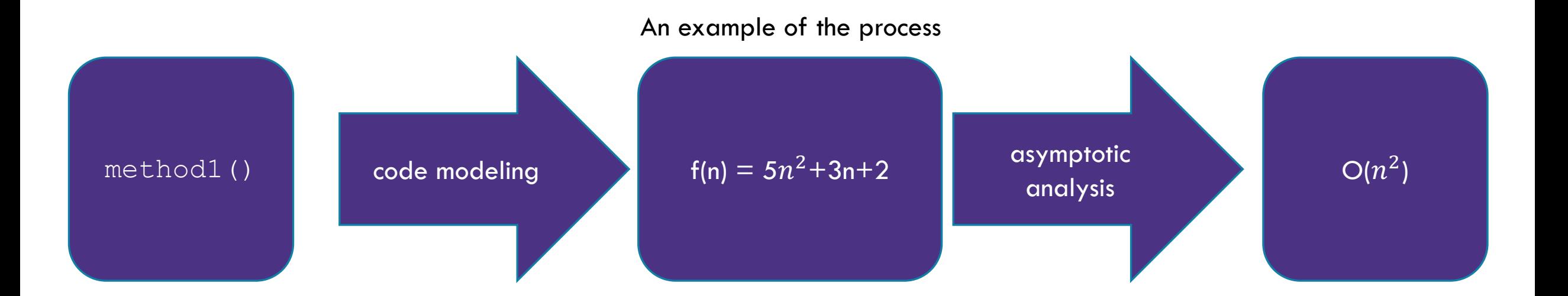

## Disclaimer

This topic has lots of details/subtle relationships between concepts.

We're going to try to introduce things one at a time (all at once can be overwhelming).

"We'll see that later" might be the answer to a lot of questions.

"Could you go over \_\_\_\_\_ again? or " \_\_\_\_\_ part of this topic is confusing" are totally valid questions / opinions to voice. If you're able to say those on pollev / chat we can probably all learn and benefit from it.

## Code Modeling

**code modeling** – the process of mathematically representing how many operations a piece of code will run in relation to the number of inputs  $n$ . (We're going to turn code into a function representing it's runtime)

What counts as an "operation"?

### Basic operations

- Adding ints or doubles
- Variable update
- Return statement
- Accessing array index or object field

### Consecutive statements

- Sum time of each statement

#### Assume all basic operations run in equivalent time

### Function calls

- Count runtime of function body
- Remember that new calls a function!

### **Conditionals**

- Time of test + appropriate branch
	- We'll talk about which branch to analyze when we get to cases.

#### Loops

- (Number of loop iterations) \* (runtime of loop body)

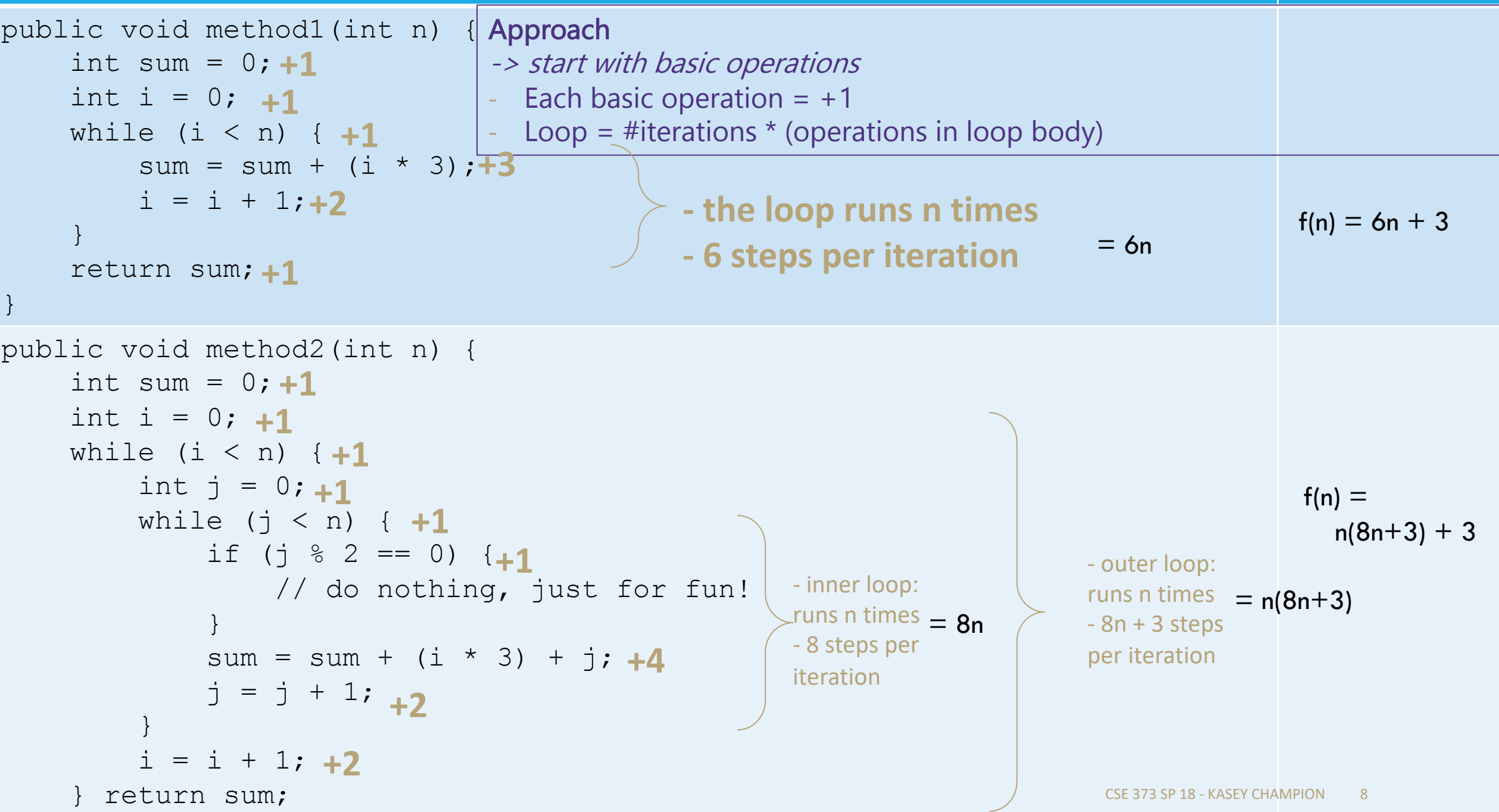

### General process

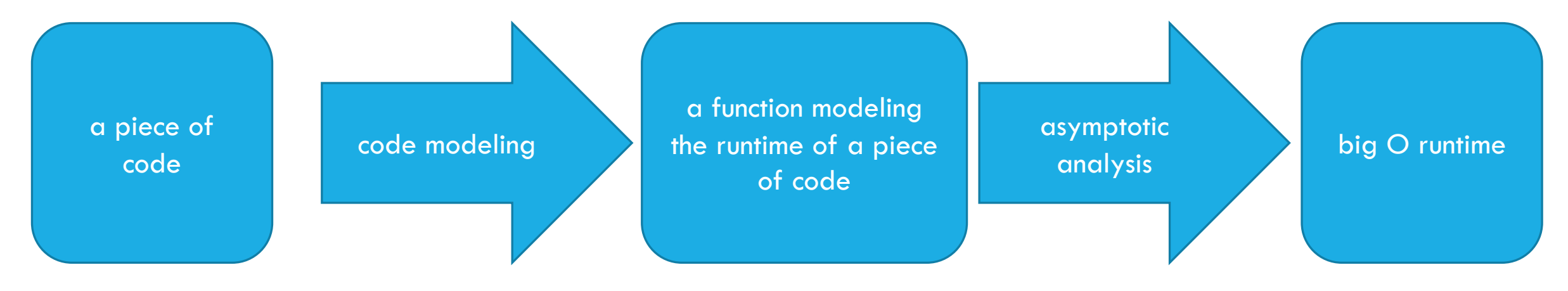

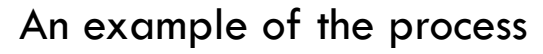

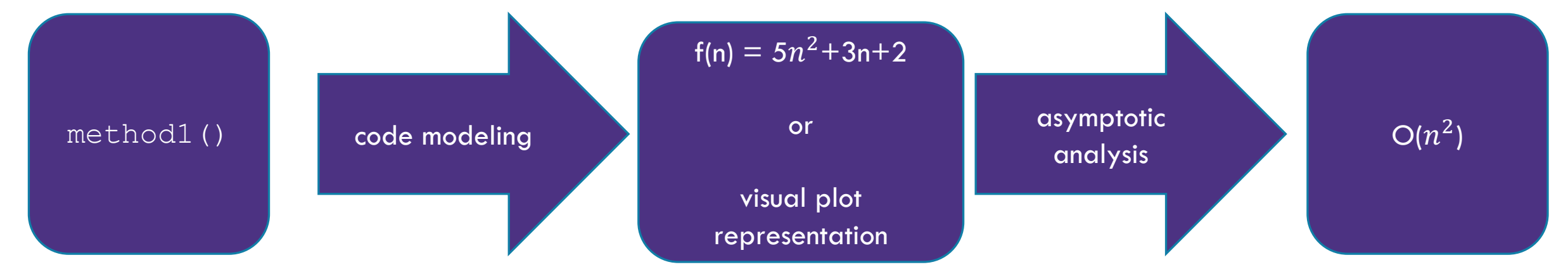

## Finding a Big-O

We have an expression for  $f(n)$ .

How do we get the  $O()$  that we've been talking about?

1. Find the "dominating term" and delete all others.

- The "dominating" term is the one that is largest as  $n$  gets bigger. In this class, often the largest power of  $n$ .

2. Remove any constant factors.

3. Write the final big-O  $-$  (basically just putting the O symbol around your remaining n-term)

 $f(n) = n(8n+3) + 3$ 

 $f(n) = n(8n+3) + 3 = 8n^2 + 3n + 3$  $f(n) = 8n^2 + 3n + 3 \approx 8n^2$ 

> $f(n) \approx 8n^2 \approx n^2$  $f(n)$  is  $O(n^2)$

## Wait, what? **Asymptotic Analysis - big ideas**

Why did we just throw out all of that information? Big-O is like the "significant digits" of computer science.

**Asymptotic Analysis** is how a function behaves as  $n \rightarrow \infty$  so when we do asymptotic analysis (putting functions inside a big-O), we only care about what happens when  $n$  gets bigger and approaches infinity.

We don't care about smaller values because all code is "fast enough" for small  $n$  in practice. If you're only focusing on small inputs /small n, you're not doing asymptotic analysis.

Since we're dealing with infinity, constants and lower-order terms don't meaningfully add to the final result. The highest-order term is what matters and drives growth, and is why we hone in on it and drop everything else.

> Caring about infinity and the highest order term are big ideas!

### Using the constants isn't more accurate either

```
public static void method1(int[] input)
\{int n = input.length;input[n-1] = input[3] + input[4];input[0] += input[1];}
public static void method1(int[]); Code: 
0: aload_0 
10: 
1: arraylengahoad_0 iconst_1
2: istore_1 
11: 
21: iaload
3: aload_0 
iconst_4 
22: iadd
4: iload_1 
12: 
5: iconst_1 
iaload
iastore
6: isub
13: iadd
24: return 
7: aload_0 
14: 
8: iconst_3 
iastore
9: iaload
           15: 
           aload_0 
           16: 
                      20: 
                   23:
```
iconstant in the constant of the constant of the constant of the constant of the constant of the constant of the constant of the constant of the constant of the constant of the constant of the constant of the constant of t

```
public static void method2(int[] input)
{
    int five = 5;
    input[five] = input[five] + 1;input[five]--;}
```
public static void method2(int[]); Code:

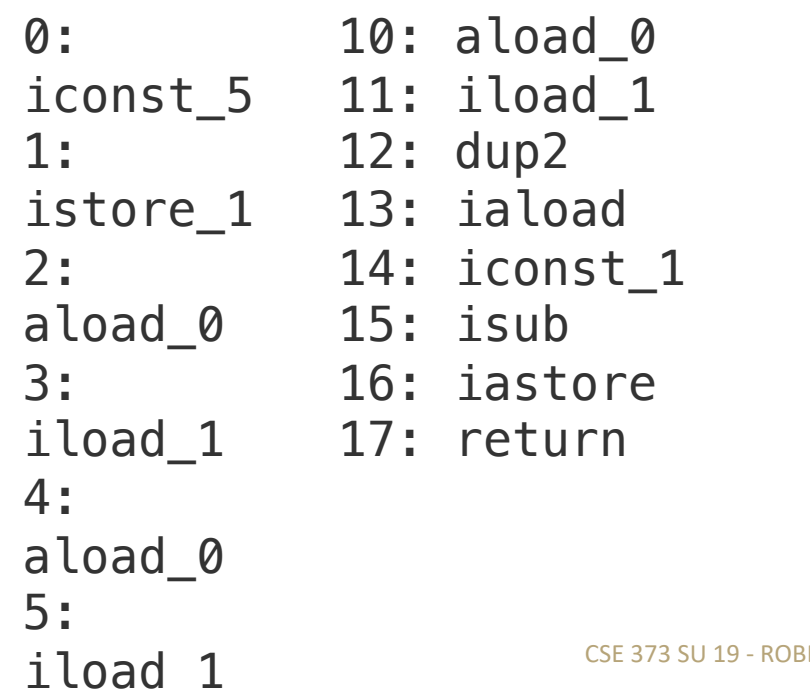

### Code Modeling anticipating asymptotic analysis

We can't accurately model the constant factors just by staring at the code.

And the lower-order terms matter even less than the constant factors.

So we just ignore them for the big-O.

This does not mean you shouldn't care about constant factors ever – they are important in real code!

- Our theoretical tools aren't precise enough to analyze them well.

## Code modeling: more practice

Write the specific mathematical code model for the following code and indicate the big-O runtime in terms of  $k$ .

```
public void method3 (int k) {
   int j = 0; +1while (j < k) \{ +k/5 \pmod{y} \}for (int i = 0; i < k; i++) { +k(body)System.out.println("Hello world") ; +1
      }
      j = j + 5; +2}
                  +k/5 (body) f(k) =
```
}

$$
f(k) = \frac{k(k+2)}{5}
$$
  
quadratic  $\Rightarrow$   $O(k^2)$ 

Approach

-> start with basic operations, work inside out for control structures

- Each basic operation  $= +1$
- Loop = #iterations  $*$  (operations in loop body)

## Code modeling takeaways

- We talked about counting +1s to give you an intuition and point out what's not important (variable assignments, math operators, etc.) and what is important (loops, method calls, etc.)

-Once you've gotten some practice with a couple of these, you'll find that you won't need to count up the individual +1s. Those +1s won't really matter at a high-level (for the most part we're going to drop constants when we turn the code model function into a big-O), we instead look at what the more expensive operations are (loops, method calls, recursion) and see how the +n's or the \*n's add up;

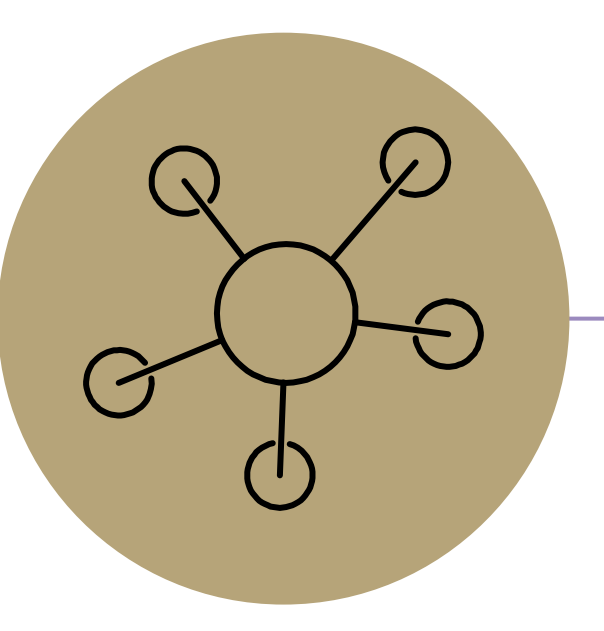

## Questions

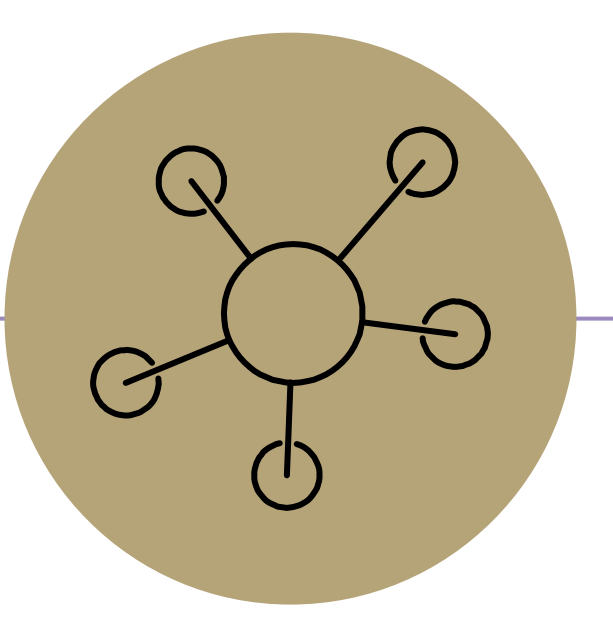

### Formal Definition of Big-O

## Formal Definitions: Why?

If you're analyzing simple functions that are similar to those you've analyzed before, you don't bother with the formal definition. You can just be comfortable using your intuitive definition.

If you're analyzing more complex code or functions, however, this formal definition is a good fallback.

We're going to be making more subtle big-O statements in this class. - We need a mathematical definition to be sure we know exactly where we are.

We're going to teach you how to use the formal definition, so if you get lost (come across a weird edge case) you know how to get your bearings.

### Function growth and what we want out of our formal definition

Imagine you have three possible algorithms to choose between. Each has already been reduced to its mathematical model  $f(n) = n$   $g(n) = 4n$   $h(n) = n^2$ 

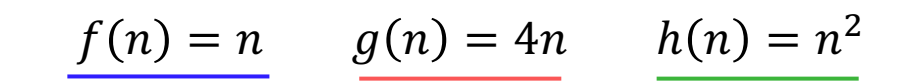

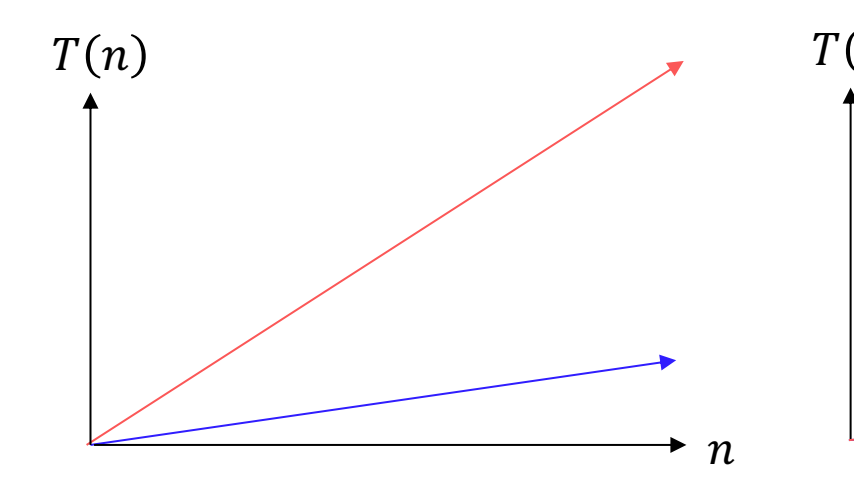

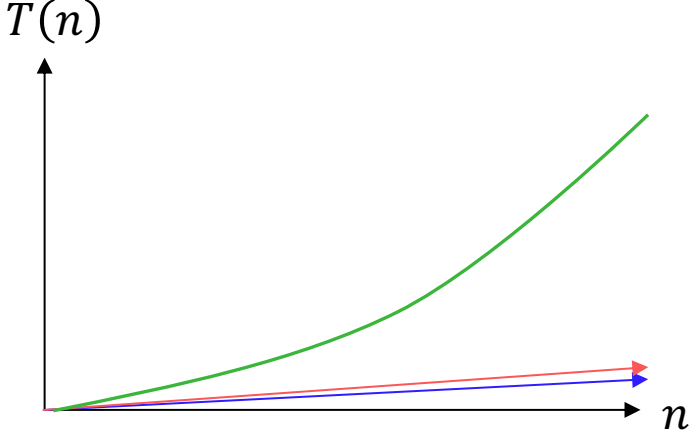

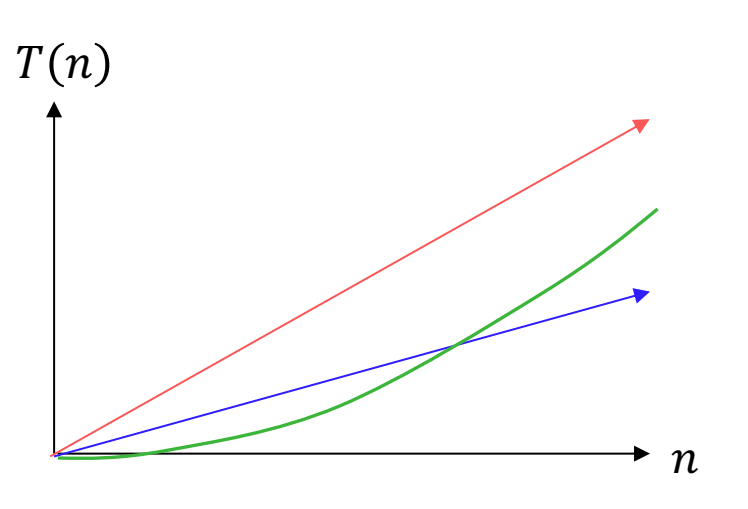

The growth rate for f(n) and g(n) looks very different for small numbers of input

…but since both are linear eventually look similar at large input sizes

whereas h(n) has a distinctly different growth rate

But for very small input values h(n) actually has a slower growth rate than either  $f(n)$  or  $g(n)$ 

## *Definition:* Big-O

We wanted to find an upper bound on our algorithm's running time, but

- We only care about what happens as  $n$  gets large.
- We don't want to care about constant factors.

### Big-O

 $\overline{f(n)}$  is  $O(g(n))$  if there exist positive constants  $c, n_0$  such that for all  $n \geq n_0$ ,  $f(n) \leq c \cdot g(n)$ 

We also say that  $g(n)$  "dominates"  $f(n)$ 

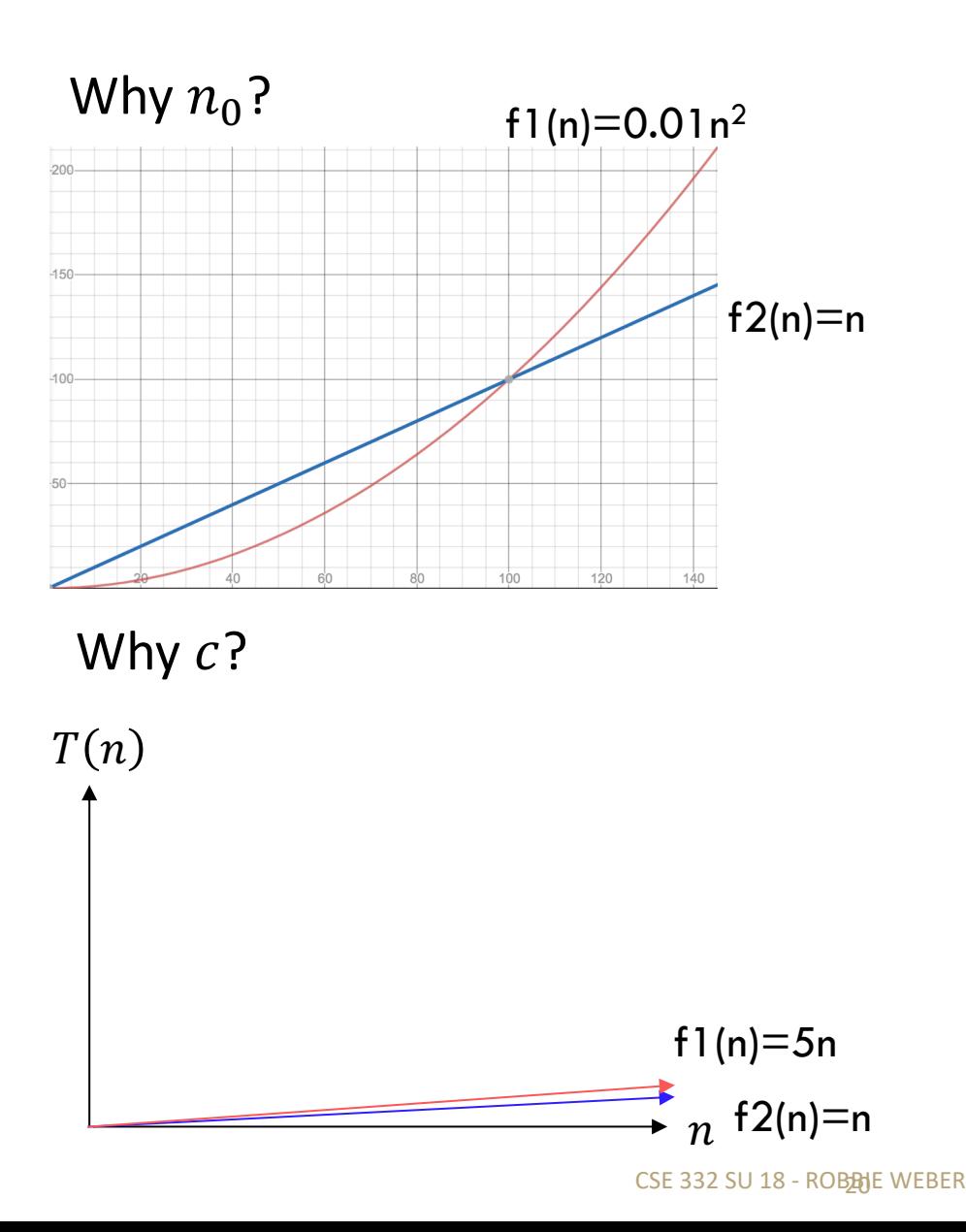

## Big O Definition Proofs

Show that  $f(n) = 10n + 15$  is  $O(n)$ 

Apply definition term by term

 $10n \leq c \cdot n$  when  $c = 10$  for all values of n. So  $10n \leq 10n$ 

 $15 \leq c \cdot n$  when  $c = 15$  *for*  $n \geq 1$ . *So*  $15 \leq 15n$ 

Add up all your truths

 $10n + 15 < 10n + 15n = 25n$  for  $n \ge 1$  $10n + 15 \leq Z5n$  for  $n \geq 1$ .

which is in the form of the definition

 $f(n) \leq c * g(n)$ 

where  $c = 25$  and  $n0 = 1$ .

Big-O

 $\overline{f(n)}$  is  $\overline{O(g(n))}$  if there exist positive constants c,  $n_0$  such that for all  $n \geq n_0$ ,  $f(n) \leq c \cdot g(n)$ 

## Big O Definition Proofs: more practice

Demonstrate that  $5n^2 + 3n + 6$  is dominated by  $n^2$  (i.e. that  $5n^2 + 3n + 6$  is  $O(n^2)$ , by finding a c and  $n_0$  that satisfy the definition of domination

```
5n^2 + 3n + 6 \le 5n^2 + 3n^2 + 6n^2 when n \ge 15n^2 + 3n^2 + 6n^2 = 14n^25n^2 + 3n + 6 \le 14n^2 for n \ge 114n^2 < c^*n^2 for c = ? n > = ?c = 14 & n_0 = 1
```
#### Big-O

 $f(n)$  is  $O(g(n))$  if there exist positive constants c,  $n_0$  such that for all  $n \geq n_0$ ,  $f(n) \leq c \cdot g(n)$ 

## Big-O Definition Proofs: outline

Steps to a big-O proof, to show  $f(n)$  is  $O(g(n))$ .

1. Find a  $c, n_0$  that fit the definition for each of the terms of f. - Each of these is a mini, easier big-O proof.

- 2. Add up all your c, take the max of your  $n_0$ .
- 3. Add up all your inequalities to get the final inequality you want.
- 4. Clearly tell us what your c and  $n_0$  are!

For any big-O proof, there are many c and  $n_0$  that work.

You might be tempted to find the smallest possible c and  $n_0$  that work.

You might be tempted to just choose  $c = 1,000,000,000$  and  $n_0 = 73,000,000$  for all the proofs.

Don't do either of those things.

A proof is designed to convince your reader that something is true. They should be able to easily verify every statement you make. – We don't care about the best c, just an easy-to-understand one.

We have to be able to see your logic at every step.

### Note: Big-O definition is just an upper-bound, not always an exact bound

True or False:  $10n^2 + 15n$  is  $O(n^3)$ 

It's true – it fits the definition

```
10n^2 \leq c \cdot n^3 when c = 10 for n \geq 115n \leq c \cdot n^3 when c = 15 for n \geq 110n^2 + 15n \leq 10n^3 + 15n^3 \leq 25n^3 for n \geq 110n^2 + 15n is O(n^3) because 10n^2 + 15n \le 25n^3 for n \ge 1
```
Big-O is just an upper bound that may be loose and not describe the function fully. For example, all of the following are true:

```
10n^2 + 15n is O(n^3)10n^2 + 15n is O(n^4)10n^2 + 15n is O(n^5)10n^2 + 15n is O(n^n)10n^2 + 15n is O(n!) ... and so on
```
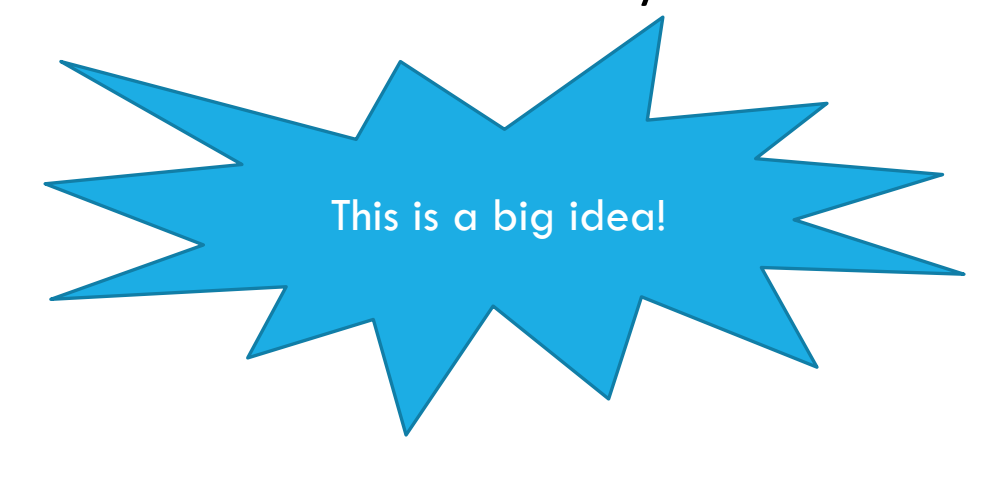

### Note: Big-O definition is just an upper-bound, not always an exact bound (plots)

What do we want to look for on a plot to determine if one function is in the big-O of the other?

You can sanity check that your g(n) function (the dominating one) overtakes or is equal to your f(n) function after some point and continues that greater-than-or-equal-to trend towards infinity

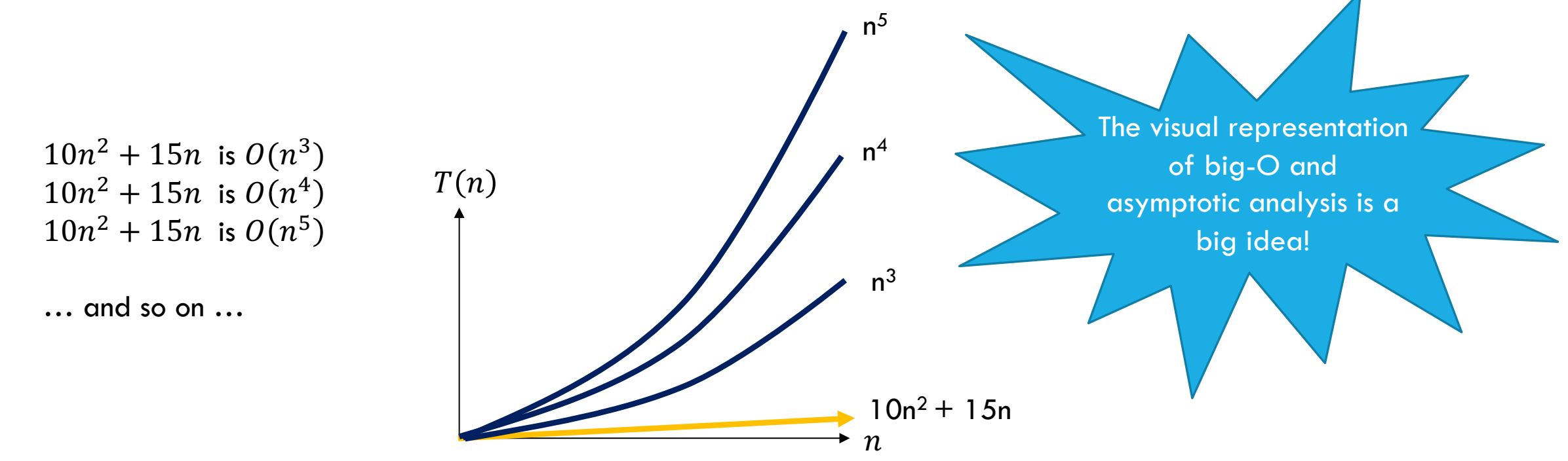

## Tight Big-O Definition Plots

If we want the most-informative upper bound, we'll ask you for a simplified, **tight** big-O bound.

 $O(n^2)$  is the tight bound for the function f(n) = 10n<sup>2</sup>+15n. See the graph below – the tight big-O bound is the smallest upperbound within the definition of big-O.

Computer scientists It is almost always technically correct to say your code runs in time  $O(n!)$ . (Warning: don't try this trick in an interview or exam)

If you zoom out a bunch,

the your tight bound and your function will be overlapping compared to other complexity classes.

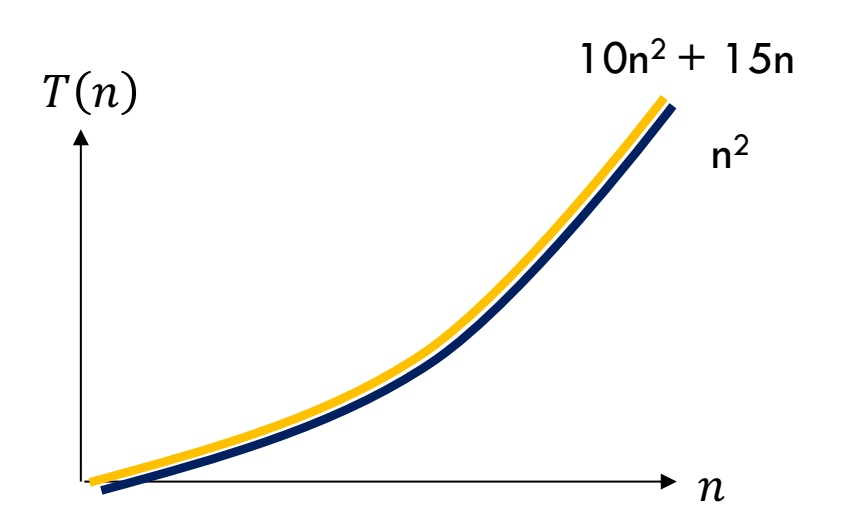

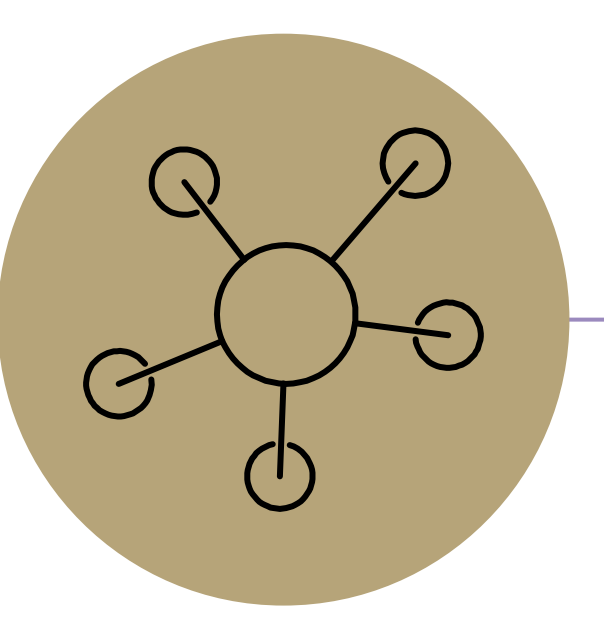

## Questions

## Uncharted Waters: a different type of code model

```
Find a model f(n) for the running time of this code on input n \to What's the Big-O?
boolean isPrime(int n){
     int to Test = 2;
     while(toTest \langle n \rangle ) {
          if(n % toTest == 0) {
               return true;
            } else {
               toTest++;
          }
     }
     return false;
}
                                                   Remember, f(n) = the number
                                                   of basic operations performed 
                                                   on the input n.
```
Operations per iteration: let's just call it 1 to keep all the future slides simpler.

Number of iterations?

- Smallest divisor of  $n$ 

## Prime Checking Runtime

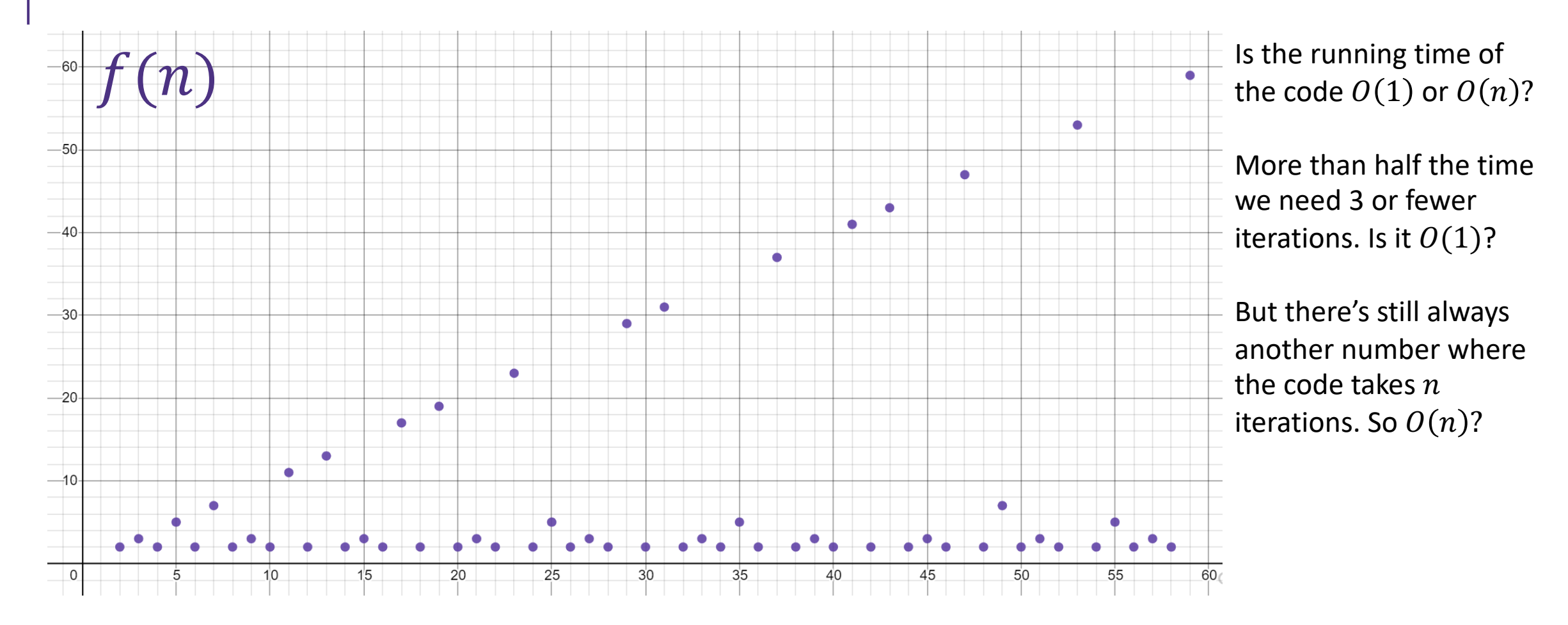

This is why we have definitions!

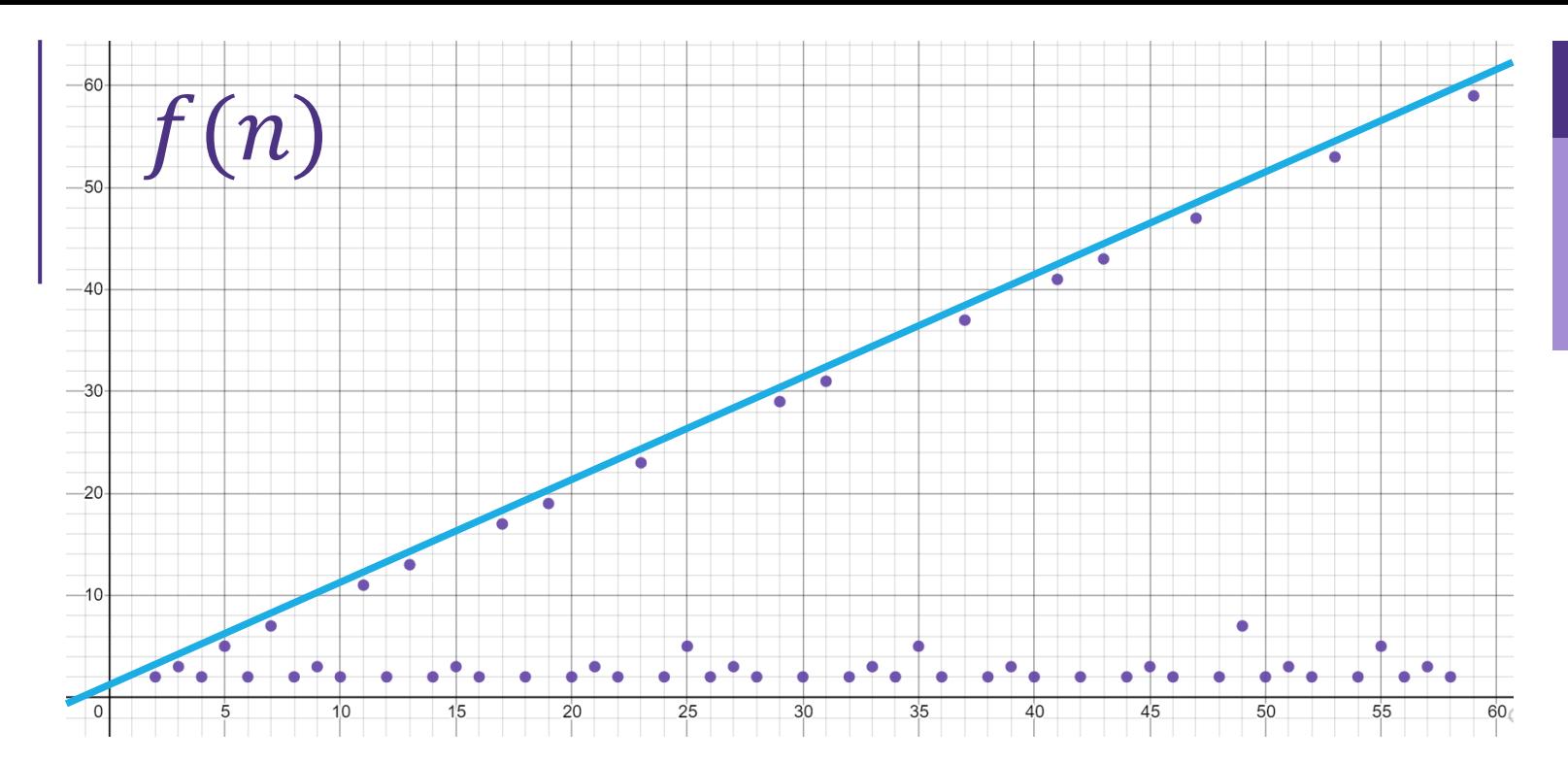

 $f(n)$  is  $O(g(n))$  if there exist positive constants  $c, n_0$  such that for all  $n \geq n_0$ ,  $f(n) \leq c \cdot g(n)$ 

Is the running time  $O(n)$ ? Can you find constants c and  $n_0$ ?

How about  $c = 1$  and  $n_0 = 5$ ,  $f(n)$  =smallest divisor of  $n \leq 1 \cdot n$  for  $n \geq 5$ 

It's  $O(n)$  but not  $O(1)$ 

Is the running time  $O(1)$ ? Can you find constants c and  $n_0$ ?

No! Choose your value of  $c$ . I can find a prime number  $k$  bigger than  $c$ . And  $f(k) = k > c \cdot 1$  so the definition isn't met!

## Big-O isn't everything

Our prime finding code is  $O(n)$  as tight bound. But so is printing all the elements of a list.

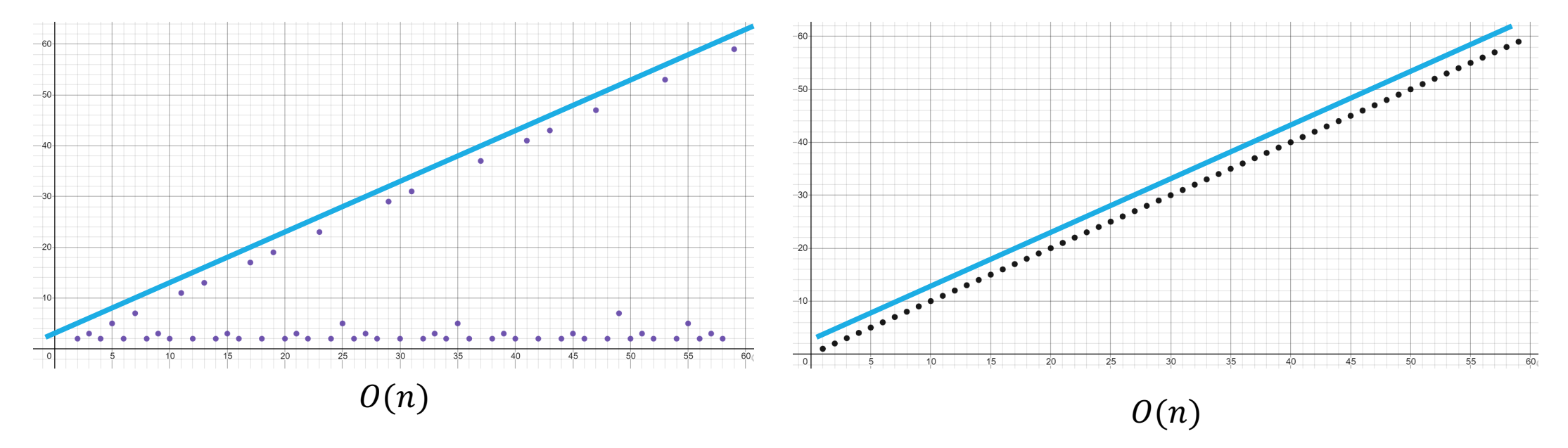

Your experience running these two pieces of code is going to be very different. It's disappointing that the  $O($ ) are the same – that's not very precise. Could we have some way of pointing out the list code always takes AT LEAST  *operations?* 

## Big-Ω [Omega]

### Big-O

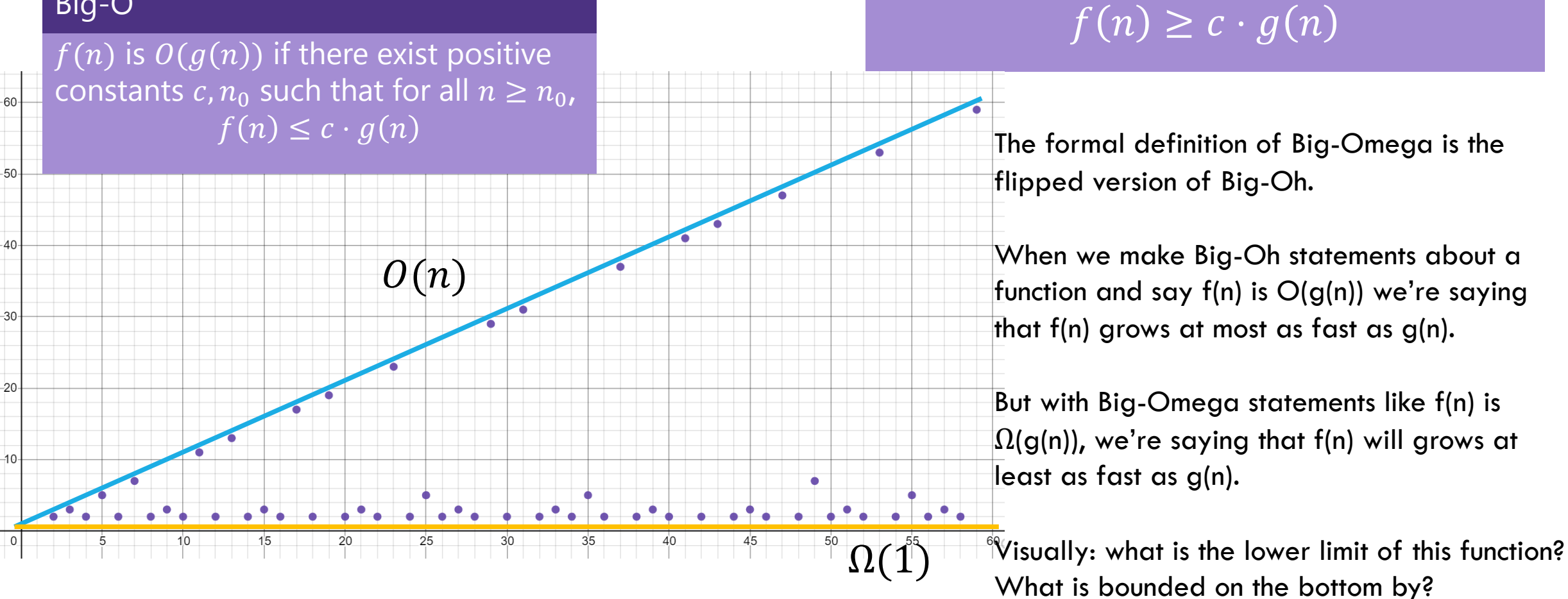

### Big-Omega

 $\overline{f(n)}$  is  $\overline{\Omega(g(n))}$  if there exist positive

constants  $c, n_0$  such that for all  $n \geq n_0$ ,

## Big-Omega definition Plots

 $2n^3$  is  $\Omega(1)$  $2n^3$  is  $\Omega(n)$  $2n^3$  is  $\Omega(n^2)$  $2n^3$  is  $\Omega(n^3)$ 

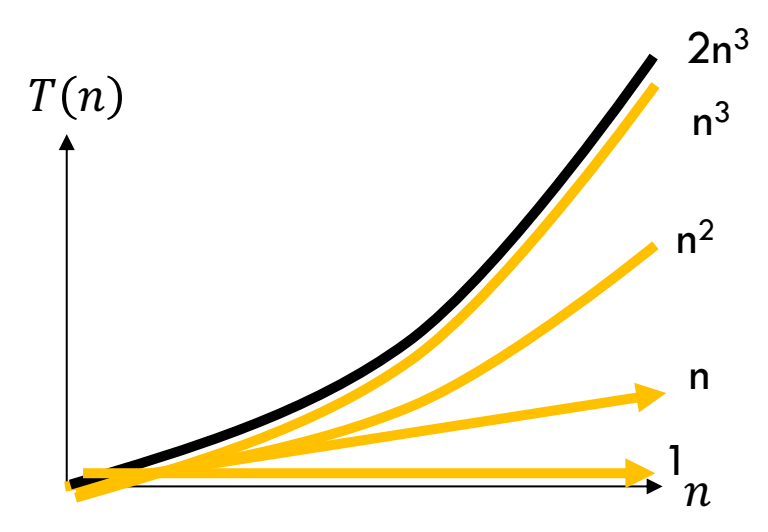

 $2n^3$  is lowerbounded by all the complexity classes listed above  $(1, n, n^2, n^3)$ 

# Examples  $4n^2 \in \Omega(1)$

#### **true**

 $4n^2 \in \Omega(n)$ 

#### **true**

 $4n^2 \in \Omega(n^2)$ 

**true**

 $4n^2 \in \Omega(n^3)$ 

**false**

 $4n^2 \in \Omega(n^4)$ 

**false**

 $4n^2 \in O(1)$ **false**  $4n^2 \in O(n)$ **false**  $4n^2 \in O(n^2)$ **true**  $4n^2 \in O(n^3)$ **true**  $4n^2 \in O(n^4)$ **true**

### Big - O

 $f(n) \in O(g(n))$  if there exist positive constants  $c, n_0$  such that for all  $n \geq n_0$ ,  $f(n) \leq c \cdot g(n)$ 

### Big -Omega

 $f(n) \in \Omega(g(n))$  if there exist positive constants  $c, n_0$  such that for all  $n \geq n_0$ ,  $f(n) \geq c \cdot g(n)$ 

## Tight Big-O and Big-Ω bounds shown together

prime runtime function  $f(n) = n$ 25  $\mathcal{O}(n)$  .  $\mathcal{O}(n)$  $\Omega(1)$   $\Omega(n)$ 

> Note: this right graph's tight O bound is O(n) and its tight Omega bound is Omega(n). This is what most of the functions we'll deal with will look like, but there exists some code that would produce runtime functions like on the left.

## O, and Omega, and Theta [oh my?]

### Big-O is an **upper bound**

- My code takes at most this long to run

### Big-Omega is a **lower bound** -**My code takes at least this long to run**

### Big Theta is **"equal to"**

- My code takes "exactly"\* this long to run
- \*Except for constant factors and lower order terms

#### Big-O

 $f(n)$  is  $O(g(n))$  if there exist positive constants  $c, n_0$  such that for all  $n \geq n_0$ ,  $f(n) \leq c \cdot g(n)$ 

### Big-Omega

 $f(n)$  is  $\Omega(g(n))$  if there exist positive constants c,  $n_0$  such that for all  $n \geq n_0$ ,  $f(n) \geq c \cdot g(n)$ 

### Big-Theta

 $c_1 \cdot g(n) \le f(n) \le c_2 \cdot g(n)$  $f(n)$  is  $\Theta(g(n))$  if  $f(n)$  is  $O(g(n))$  and  $f(n)$  is  $\Omega(g(n))$ . (in other words: there exist positive constants  $c1$ , c2,  $n_0$  such that for all  $n \geq n_0$ )

## O, and Omega, and Theta [oh my?]

### Big Theta is **"equal to"**

- My code takes "exactly"\* this long to run
- \*Except for constant factors and lower order terms

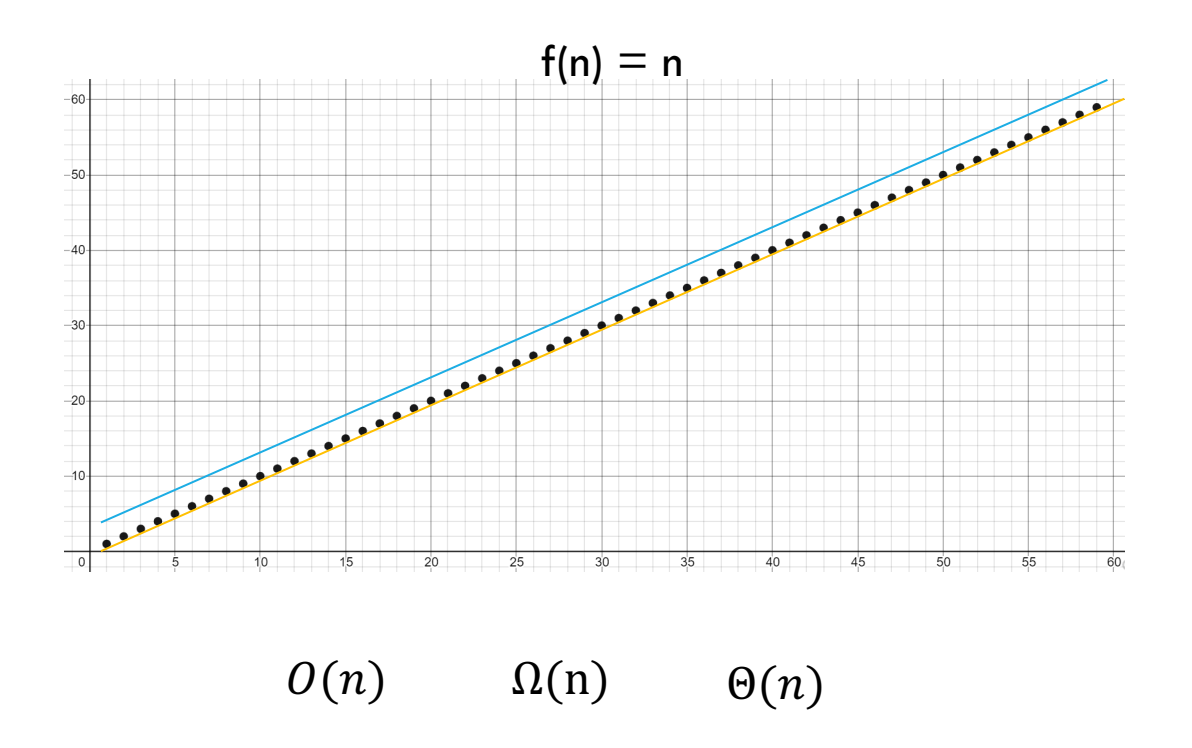

### Big-Theta

### $f(n)$  is  $\Theta(g(n))$  if  $f(n)$  is  $O(g(n))$  and  $f(n)$  is  $\Omega(g(n))$ . (in other words: there exist positive constants  $c1$ ,  $c2$ ,  $n_0$  such that for all  $n \geq n_0$ )  $c_1 \cdot g(n) \leq f(n) \leq c_2 \cdot g(n)$

To define a big-Theta, you expect the tight big-Oh and tight big-Omega bounds to be touching on the graph (meaning they're the same complexity class)

### Initial general process

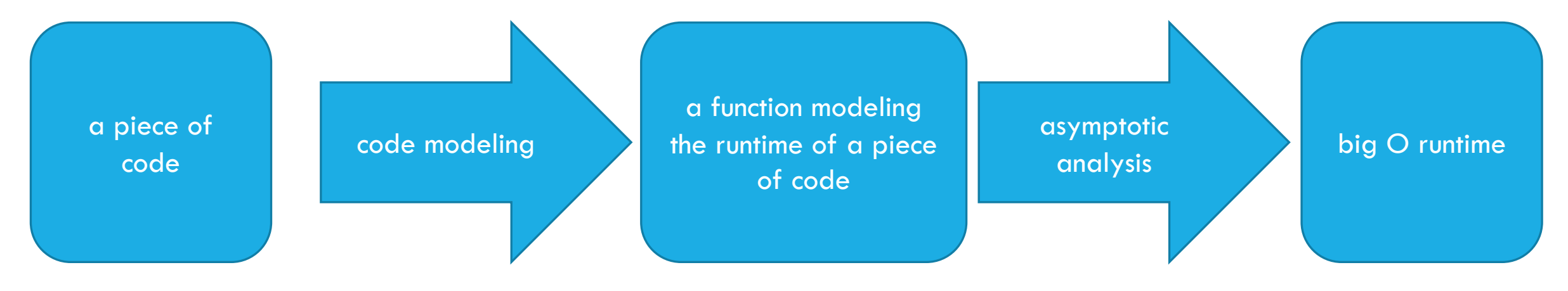

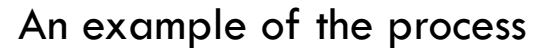

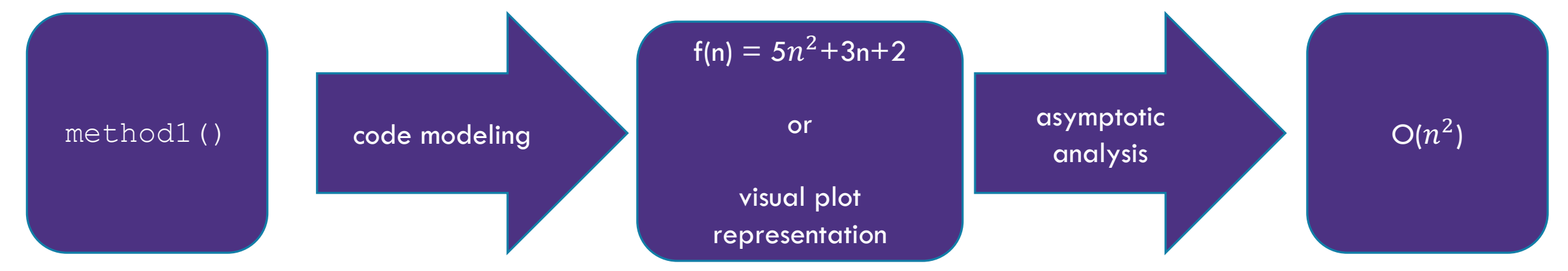

### General process after knowing about Omega and Theta

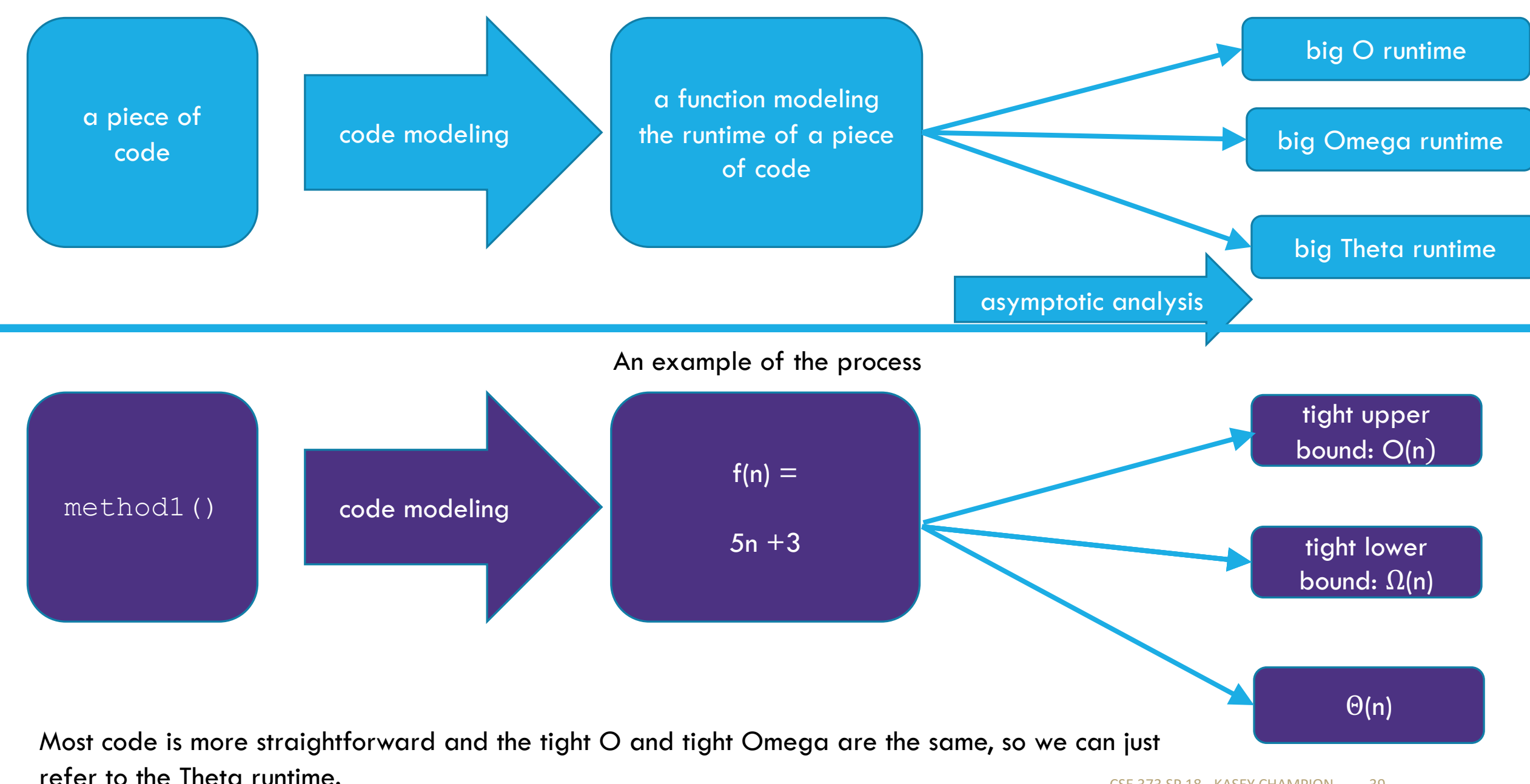

### General process

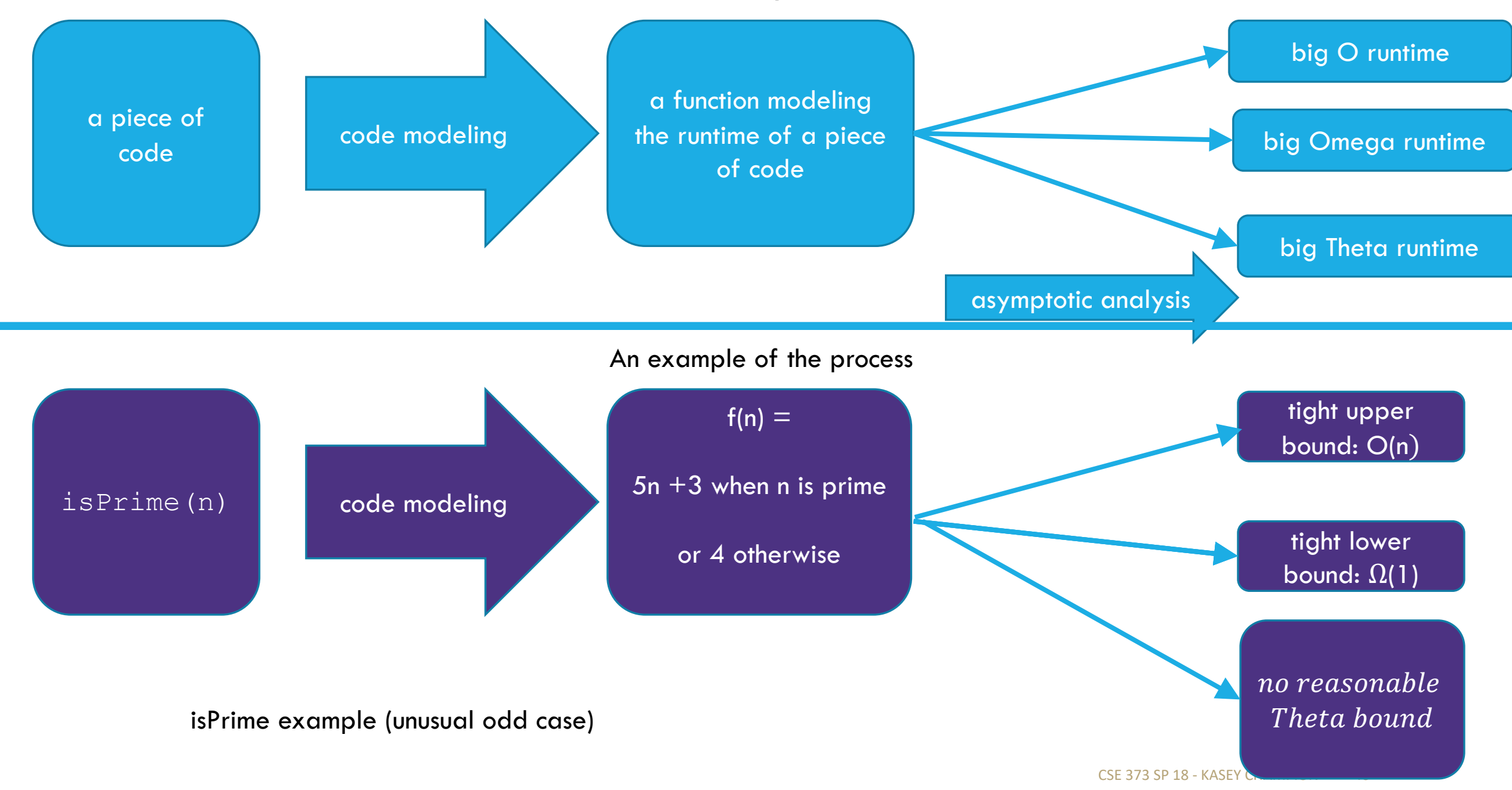

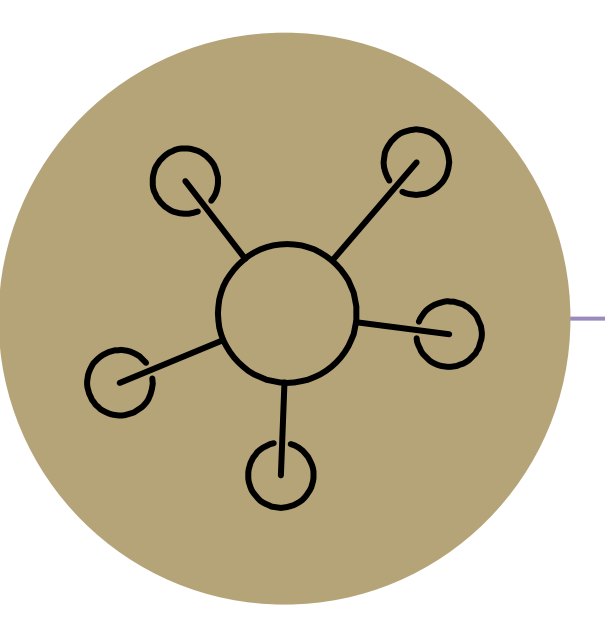

## Questions

### **Takeaways**

- rough idea of how to turn a piece of code into a function that we can categorize with big-O, Omega, and Theta

- definition of big O, Omega Theta and how functions fit into them:
	- visually with plots
	- through formal math definitions
	- tight/loose bounds